<span id="page-0-3"></span>**stmc** — Calculate rate ratios with the Mantel–Cox method

[Description](#page-0-0) [Quick start](#page-0-1) [Menu](#page-0-2) Menu [Syntax](#page-1-0) [Options](#page-1-1) [Remarks and examples](#page-1-2) [Stored results](#page-3-0) [Acknowledgments](#page-3-1) [Reference](#page-3-2) [Also see](#page-3-3)

## <span id="page-0-0"></span>**Description**

stmc calculates rate ratios that are stratified finely by time by using the Mantel–Cox method. The corresponding significance test (the log-rank test) is also calculated.

<span id="page-0-1"></span>You can also use stmc to carry out a trend test for a metric explanatory variable.

### **Quick start**

Failure-rate ratio, stratified by time, comparing category 1 with 0 in binary variable a; computed using the Mantel–Cox method

stmc a

Same as above, but comparing 4 with 3 in multivalued b stmc b, compare(4,3)

Same as above, but controlling for values of catvar stmc b catvar, compare(4,3)

<span id="page-0-2"></span>Test for a trend of failure rates with x1 controlling for time and catvar stmc x1 catvar

### **Menu**

Statistics > Survival analysis > Summary statistics, tests, and tables > Tabulate Mantel–Cox rate ratios

### <span id="page-1-0"></span>**Syntax**

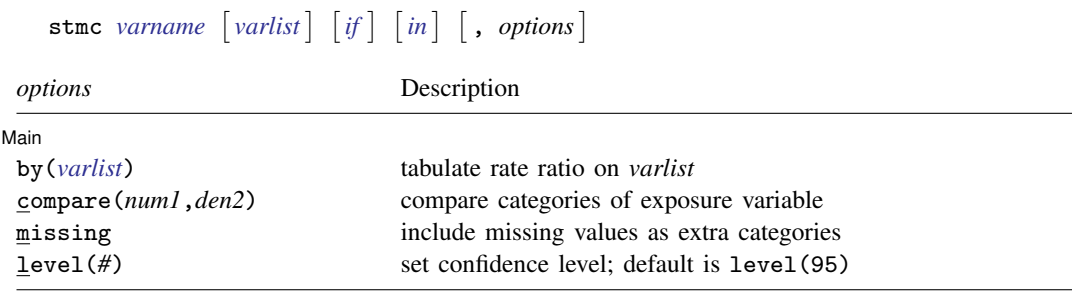

You must [stset](https://www.stata.com/manuals/ststset.pdf#ststset) your data before using stmc; see [ST] stset.

<span id="page-1-1"></span>by and collect are allowed; see [U[\] 11.1.10 Prefix commands](https://www.stata.com/manuals/u11.pdf#u11.1.10Prefixcommands). fweights, iweights, and pweights may be specified using stset; see [ST] [stset](https://www.stata.com/manuals/ststset.pdf#ststset).

# **Options**

 $\overline{a}$ 

### $Main$ Main  $\overline{\phantom{a}}$

by(*[varlist](https://www.stata.com/manuals/u11.pdf#u11.4varnameandvarlists)*) specifies categorical variables by which the rate ratio is to be tabulated.

A separate rate ratio is produced for each category or combination of categories of *varlist*, and a test for unequal rate ratios (effect modification) is displayed.

compare(*num1*,*den2*) specifies the categories of the exposure variable to be compared. The first code defines the numerator categories, and the second code defines the denominator categories.

When compare() is not specified and there are only two categories, the larger category is compared with the smaller one; when compare() is not specified and there are more than two categories, stmc analyzes the log-linear trend.

missing specifies that missing values of the explanatory variables be treated as extra categories. The default is to exclude such observations.

<span id="page-1-2"></span>level(*#*) specifies the confidence level, as a percentage, for confidence intervals. The default is level(95) or as set by set level; see [U[\] 20.8 Specifying the width of confidence intervals](https://www.stata.com/manuals/u20.pdf#u20.8Specifyingthewidthofconfidenceintervals).

### **Remarks and examples stature and examples stature and examples stature and examples**

The stmc (Mantel–Cox) command is used to control for variation of rates on a time scale by breaking up time into short intervals, or clicks.

Usually, this approach is used only to calculate significance tests, but the rate ratio estimated remains just as useful as in the coarsely stratified analysis from [ST] [stmh](https://www.stata.com/manuals/ststmh.pdf#ststmh). The method may be viewed as an approximate form of Cox regression.

In its simplest specification, stmc *varname*, stmc will compute a failure-rate ratio, stratified by time, comparing the two categories of the explanatory variable *varname*. If *varname* has more than two categories, you can specify which two categories should be compared with the compare() option. If *varname* has more than two categories and you don't specify the compare() option, stmc will carry out a trend test. For trend tests, a one-step Newton approximation to the log-linear Poisson regression coefficient is also computed.

Any additional variables specified before the comma are categorical variables that are to be "controlled for" by using stratification. Strata are defined by cross-classification of these variables.

You can also specify categorical variables in the by() option. With this specification, the rate ratio is controlled for analysis time separately for each level of the variables specified with by() and then combined to give a rate ratio controlled for both time and the by() variables.

### Example 1

Below, we use the diet data [\(Clayton and Hills](#page-3-4) [1993](#page-3-4)) described in [example 1](https://www.stata.com/manuals/ststsplit.pdf#ststsplitRemarksandexamplesex_splitting) of [ST] [stsplit](https://www.stata.com/manuals/ststsplit.pdf#ststsplit). In this dataset, the presence of coronary heart disease (CHD) has been coded as  $fail = 1, 3,$  or 13. The variable hienergy is coded 1 if the total energy consumption is more than 2.75 Mcal and 0 otherwise. We want to obtain the effect of high energy controlled for age by stratifying finely. First, we stset the data, specifying the date of birth, dob, as the origin (so analysis time is age), and then we use stmc:

```
. use https://www.stata-press.com/data/r18/diet
(Diet data with dates)
. stset dox, origin(time dob) enter(time doe) id(id)
> scale(365.25) fail(fail==1 3 13)
Survival-time data settings
           ID variable: id
         Failure event: fail==1 3 13
Observed time interval: (dox[_n-1], dox]
     Enter on or after: time doe
     Exit on or before: failure
     Time for analysis: (time-origin)/365.25
                Origin: time dob
        337 total observations
          0 exclusions
        337 observations remaining, representing
        337 subjects
         46 failures in single-failure-per-subject data
  4,603.669 total analysis time at risk and under observation
                                                At risk from t = 0<br>served entry t = 30.07529Earliest observed entry t = 30.07529<br>Last observed exit t = 69.99863Last observed exit t =. stmc hienergy
         Failure _d: fail==1 3 13
   Analysis time _t: (dox-origin)/365.25
             Origin: time dob
  Enter on or after: time doe
        ID variable: id
Mantel-Cox estimate of the rate ratio
  comparing hienergy==1 vs. hienergy==0
  controlling for time (clicks)
    Rate ratio chi2 P>chi2 [95% conf. interval]
         0.537 4.20 0.0403 0.293 0.982
```
The rate ratio of 0.537 is close to that obtained with stmh when controlling for age by using 10-year age bands; see [example 1](https://www.stata.com/manuals/ststmh.pdf#ststmhRemarksandexamplesex1) of [ST] [stmh](https://www.stata.com/manuals/ststmh.pdf#ststmh).

### <span id="page-3-0"></span>**Stored results**

stmc stores the following in  $r()$ :

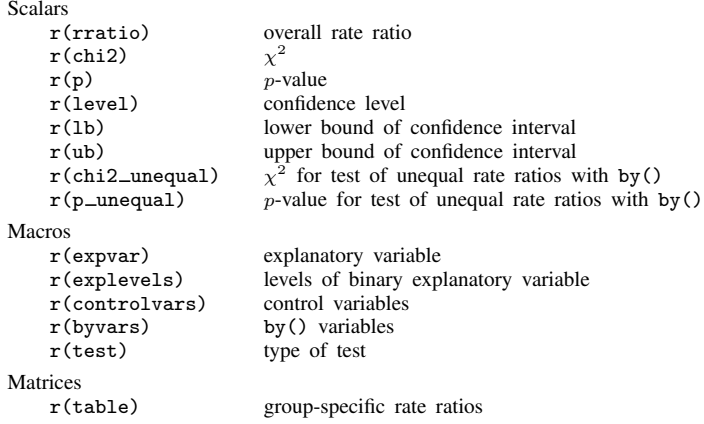

### <span id="page-3-1"></span>**Acknowledgments**

The original version of stmc was written by David Clayton (retired) of the Cambridge Institute for Medical Research and Michael Hills (1934–2021) of the London School of Hygiene and Tropical Medicine.

### <span id="page-3-2"></span>**Reference**

<span id="page-3-4"></span><span id="page-3-3"></span>Clayton, D. G., and M. Hills. 1993. [Statistical Models in Epidemiology](http://www.stata.com/bookstore/sme.html). Oxford: Oxford University Press.

### **Also see**

- [ST] [stci](https://www.stata.com/manuals/ststci.pdf#ststci) Confidence intervals for means and percentiles of survival time
- [ST] [stir](https://www.stata.com/manuals/ststir.pdf#ststir) Report incidence-rate comparison
- [ST] [stmh](https://www.stata.com/manuals/ststmh.pdf#ststmh) Calculate rate ratios with the Mantel–Haenszel method
- [ST] [stptime](https://www.stata.com/manuals/ststptime.pdf#ststptime) Calculate person-time, incidence rates, and SMR
- [ST] [strate](https://www.stata.com/manuals/ststrate.pdf#ststrate) Tabulate failure rates and rate ratios
- [ST] [stset](https://www.stata.com/manuals/ststset.pdf#ststset) Declare data to be survival-time data

Stata, Stata Press, and Mata are registered trademarks of StataCorp LLC. Stata and Stata Press are registered trademarks with the World Intellectual Property Organization of the United Nations. StataNow and NetCourseNow are trademarks of StataCorp LLC. Other brand and product names are registered trademarks or trademarks of their respective companies. Copyright  $(c)$  1985–2023 StataCorp LLC, College Station, TX, USA. All rights reserved.

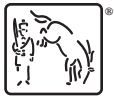

For suggested citations, see the FAQ on [citing Stata documentation](https://www.stata.com/support/faqs/resources/citing-software-documentation-faqs/).